## **Career Demand**

Welcome to Xello. These directions are to assist you in accessing the Career Demand activity which is a  $11<sup>th</sup>$  grade requirement for your High School and Beyond Plan; and is also a graduation requirement. In this lesson you will review extinct jobs and newly emerging jobs to understand career demand and how it increases and decreases over time. This activity contains videos and you may want headphones if you are completing it in a public setting. Saving 3 careers is the prerequisite to this activity; directions to complete these pre-req activities can be found by going to the EHS Website > Counseling Tab > High School and Beyond Plan Tab > Pre-Requisites. Please take your time to carefully complete the activity following the directions below. Using the program will help you to link your personality and skills to potential career options and understand how those career aspirations can be achieved through proper course selection for the 2019-2020 school year.

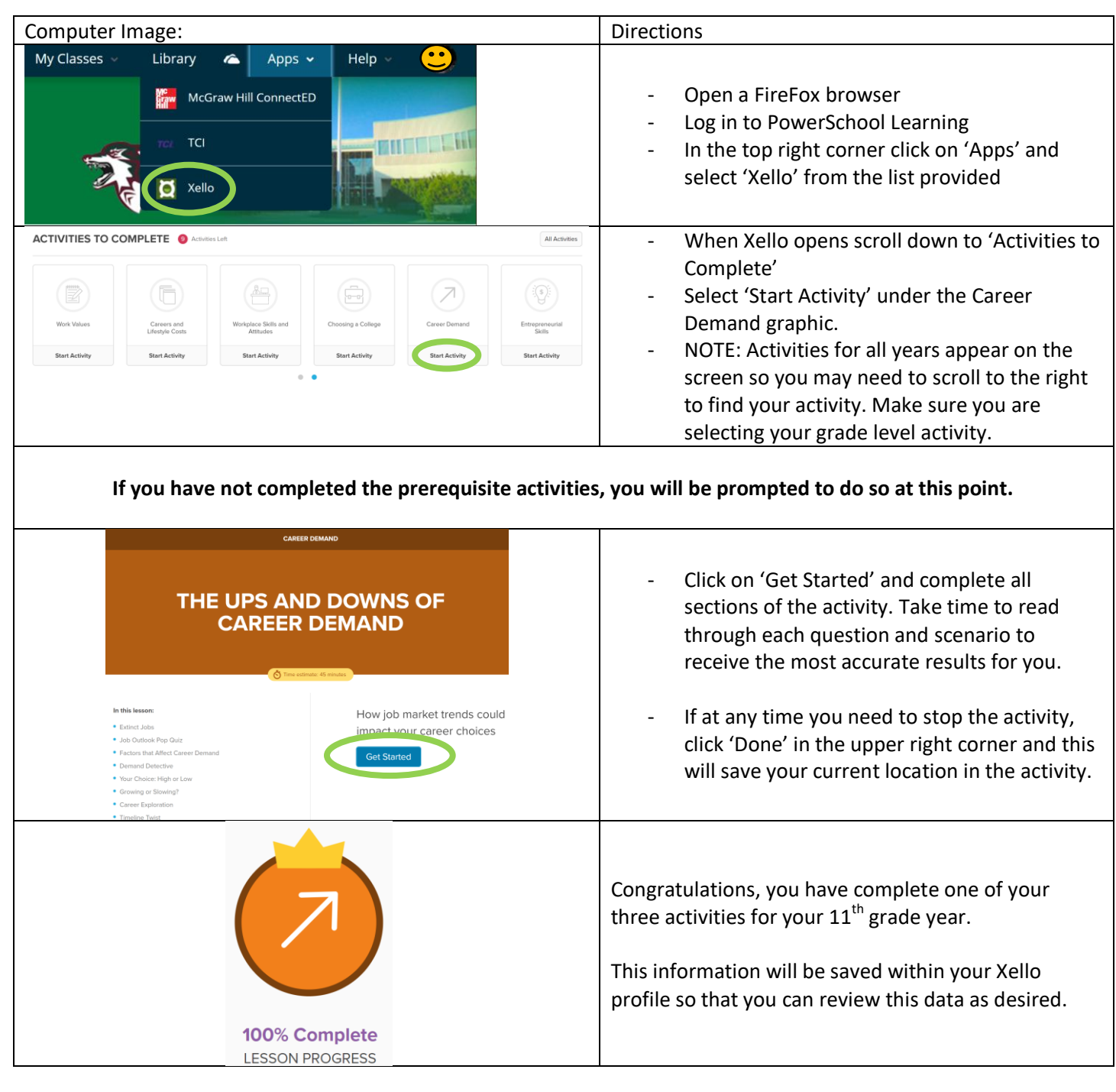

Contact Mrs. Petersen [\(bpetersen@lwsd.org\)](mailto:bpetersen@lwsd.org) if you have any questions.